# Fortgeschrittene Programmierung Vorlesung WS 09,10; SS 12–14, 16–19, 21–24

Johannes Waldmann, HTWK Leipzig

16. Mai 2024

## 1 Organisatorisches

## Ablauf Lehrveranstaltung und Prüfung

- jede Woche eine Vorlesung, dort werden Hausaufgaben gestellt
- Aufgaben zur Präsentation in der nächsten Übung jeder soll (als Teil einer Gruppe) insgesamt 3 mal präsentieren
- Aufgaben in autotool (selbständige Bearbeitung innerhalb der nächsten zwei Wochen)

jeder soll insgesamt 50 % der Pflichtaufgaben erledigen

• Prüfung (vorbehaltlich Beschluß Prüfungsausschuß) in elektrischer Form (autotool, in Präsenz unter Aufsicht)

## Quellen

• Skript (Woche für Woche) https://www.imn.htwk-leipzig.de/~waldmann/ [lehre.html](https://www.imn.htwk-leipzig.de/~waldmann/lehre.html)

Plan: vgl. How I Teach Functional Programming, WFLP 2017, [https://www.](https://www.imn.htwk-leipzig.de/~waldmann/talk/17/wflp/) [imn.htwk-leipzig.de/˜waldmann/talk/17/wflp/](https://www.imn.htwk-leipzig.de/~waldmann/talk/17/wflp/)

• Quelltexte aus Vorlesung, Vorbereitung Hausaufgaben (zur Präsentation): [https:](https://gitlab.dit.htwk-leipzig.de/johannes.waldmann/fop-ss24) [//gitlab.dit.htwk-leipzig.de/johannes.waldmann/fop-ss24](https://gitlab.dit.htwk-leipzig.de/johannes.waldmann/fop-ss24) *Einschreiben!* (Projekt wird dann *private* geschaltet)

• Hausaufgaben (individuell) [https://autotool.imn.htwk-leipzig.de/new/](https://autotool.imn.htwk-leipzig.de/new/vorlesung/324/aufgaben/aktuell) [vorlesung/324/aufgaben/aktuell](https://autotool.imn.htwk-leipzig.de/new/vorlesung/324/aufgaben/aktuell)  $Einschreiben!$  *(Übungsgruppe wählen)* 

## Ubungen KW 15 (vor Vorlesung) ¨

• Arbeiten im Pool: Shell, \$PATH, ghci, vgl. [https://www.imn.htwk-leipzig.](https://www.imn.htwk-leipzig.de/~waldmann/etc/pool/) [de/˜waldmann/etc/pool/](https://www.imn.htwk-leipzig.de/~waldmann/etc/pool/)

```
$ cabal update
# $HOME/.config/cabal/config editieren (-haddock)
$ cabal install --lib leancheck
$ ghci
GHCi, version 9.8.2: https://www.haskell.org/ghc/ :? for help
ghci> import Test.LeanCheck
ghci check \Diamond \setminus p q -> (p && q) == (q && p)
ghci> :doc check
```
- ssh-keygen, .ssh/id\_rsa.pub ⇒ gitlab.dit, git clone
- wenn Zeit ist: autotool 15-1, [https://www.mathekalender.de/wp/de/kalend](https://www.mathekalender.de/wp/de/kalender/aufgaben/2023-01-de/)er/ [aufgaben/2023-01-de/](https://www.mathekalender.de/wp/de/kalender/aufgaben/2023-01-de/)

## 2 Einleitung

## Programmierung im Studium bisher

- 1. Sem: Modellierung (formale Spezifikationen (von konkreten und abstrakten Datentypen))
- 1./2. Sem Grundlagen der (AO) Programmierung
	- imperatives Progr. (Programm ist Folge von Anweisungen, bewirkt Zustandsande- ¨ rung)
	- strukturiertes P. (genau ein Eingang/Ausgang je Teilp.)
	- objektorientiertes P. (Interface = abstrakter Datentyp, Klasse = konkreter Datentyp)
- 2. Sem: Algorithmen und Datenstrukturen (Spezifikation, Implementierung, Korrektheit, Komplexitat) ¨
- 3. Sem: Softwaretechnik (industrielle Softwareproduktion)

#### Worin besteht jetzt der Fortschritt?

- *deklarative* Programmierung (Programm *ist* ausfuhrbare Spezifikation) ¨
- insbesondere: *funktionale* Programmierung Def: Programm berechnet *Funktion* f : Eingabe → Ausgabe, (kein Zustand, keine Zustandsänderungen)
- – Daten (erster Ordnung) sind Bäume
	- Programm ist Gleichungssystem
	- Programme sind auch Daten (hoherer Ordnung) ¨
- ausdrucksstark, sicher, effizient, parallelisierbar

## Formen der deklarativen Programmierung

• funktionale Programmierung: foldr (+) 0 [1,2,3]

```
foldr f z l = case l of[] -> z ; (x:xs) -> f x (foldr f z xs)
```
• logische Programmierung: append (A, B, [1, 2, 3]).

```
append([],YS,YS).
append([X|XS],YS,[X|ZS]):-append(XS,YS,ZS).
```
• Constraint-Programmierung

```
(set-logic QF_LIA) (set-option :produce-models true)
(declare-fun a () Int) (declare-fun b () Int)
(assert (and (>= a 5) (<= b 30) (= (+ a b) 20)))
(check-sat) (get-value (a b))
```
## Definition: Funktionale Programmierung

- Rechnen  $=$  Auswerten von Ausdrücken (Termbäumen)
- Dabei wird ein *Wert* bestimmt und es gibt keine (versteckte) *Wirkung*. (engl.: side effect, dt.: Nebenwirkung)
- Werte können sein:
	- "klassische" Daten (Zahlen, Listen, Baume. . . ) ¨ True :: Bool, [3.5, 4.5] :: [Double]
	-
	- $-$  Funktionen (Sinus, ...)
		- [sin, cos] :: [Double -> Double]
	- Aktionen (Datei lesen, schreiben, . . . ) readFile "foo.text" :: IO String

## Softwaretechnische Vorteile

- . . . der funktionalen Programmierung
- Beweisbarkeit: Rechnen mit Programmen wie in der Mathematik mit Termen
- Sicherheit: es gibt keine Nebenwirkungen und Wirkungen sieht man bereits am Typ
- Aussdrucksstärke, Wiederverwendbarkeit: durch Funktionen höherer Ordnung (sog. Entwurfsmuster)
- Effizienz: durch Programmtransformationen im Compiler,
- Parallelität: keine Nebenwirkungen  $\Rightarrow$  keine *data races*, fktl. Programme sind *automatisch parallelisierbar*

#### Beispiel Spezifikation/Test

```
import Test.LeanCheck
append :: forall t . [t] -> [t] -> [t]append \begin{bmatrix} 1 & y = y \end{bmatrix}append (h : t) y = h : (append t y)
associative f =\langle x \times y \times z \rangle => f x (f y z) == f (f x y) z
commutative f = \langle x, y \rangle...
test = check(associative (append::[Bool]->[Bool]->[Bool]))
```
Übung: Kommutativität (formulieren und testen)

#### Beispiel Verifikation

```
app :: forall t . [t] \rightarrow [t] \rightarrow [t]
app [] y = yapp (h : t) y = h : (app t y)
Lemma: app x (\text{app } y z) .= app (\text{app } x y) zProof by induction on List x
  Case []
    To show: app [] (app y z) .= . app (app [] y) z
  Case h:t
    To show: app (h:t) (app y z) .= . app (app (h:t) y) z
    IH: app t (app y z) .= app (app t y) z
```

```
CYP https://github.com/noschinl/cyp,
  ist vereinfachte Version von Isabelle https://isabelle.in.tum.de/
```
## Beispiel Parallelisierung (Haskell)

```
-- Länge der Collatz-Folge
collatz :: Int -> Int
collatz x = if x \le 1 then 0
  else 1 + \text{collatz} (if even x then div x 2 else 3*x+1)
-- Summe der Längen
main :: IO ()
main = print $ sum
    $ map collatz [1 .. 10ˆ7]
```
wird parallelisiert durch *Strategie-Annotation*:

```
import Control.Parallel.Strategies
...
main = print $ sum
  $ withStrategy (parListChunk (10ˆ5) rseq)
  $ map collatz [1 .. 10ˆ7]
```
### Beispiel Parallelisierung (C#, PLINQ)

• Die Anzahl der 1-Bits einer nichtnegativen Zahl:

```
Func<int, int>f =
     x=>\{ int s=0; while(x>0){s+=x%2;x/=2;}return s;}
\bullet \sum_{n=1}^{2^{26}-1} f(x) Enumerable.Range(0,1<<26).Select(f).Sum()
 2
  x=0
```
• automatische parallele Auswertung, Laufzeitvergleich:

```
Time(()=>Enumerable.Range(0,1 << 26). Select(f). Sum())
Time(() = \geqEnumerable.Range(0, 1 \leq 26)
             .AsParallel().WithDegreeOfParallelism(4)
                                        S<sub>elect</sub>(f).Sum()
```
vgl. *Introduction to PLINQ* [https://msdn.microsoft.com/en-us/library/](https://msdn.microsoft.com/en-us/library/dd997425(v=vs.110).aspx) [dd997425\(v=vs.110\).aspx](https://msdn.microsoft.com/en-us/library/dd997425(v=vs.110).aspx)

## Softwaretechnische Vorteile

. . . der statischen Typisierung

The language in which you write profoundly affects the design of programs written in that language.

For example, in the OO world, many people use UML to sketch a design. In Haskell or ML, one writes type signatures instead. Much of the initial design phase of a functional program consists of writing type definitions.

Unlike UML, though, all this design is incorporated in the final product, and is machine-checked throughout.

Simon Peyton Jones, in: Masterminds of Programing, 2009; [http://shop.oreilly.](http://shop.oreilly.com/product/9780596515171.do) [com/product/9780596515171.do](http://shop.oreilly.com/product/9780596515171.do)

#### Deklarative Programmierung in der Lehre

- funktionale Programmierung: diese Vorlesung
- logische Programmierung: in *Grundl. Künstl. Intell.*
- Constraint-Programmierung: als Wahlfach (WS 23)

Beziehungen zu weiteren LV: Voraussetzungen

- Bäume, Terme (Modellierung, Alg.+DS)
- Logik (Grundlagen TI, Softwaretechnik)

Anwendungen:

- Softwarepraktikum
- weitere Sprachkonzepte in *Prinzipien v. Programmiersprachen*
- *Programmverifikation* (vorw. f. imperative Programme)

## Konzepte und Sprachen

Funktionale Programmierung ist ein *Konzept*. Realisierungen:

- in prozeduralen Sprachen:
	- Unterprogramme als Argumente (in Pascal)
	- Funktionszeiger (in C)
- in OO-Sprachen: Befehlsobjekte
- Multi-Paradigmen-Sprachen:
	- Lambda-Ausdrucke in C#, Scala, Clojure ¨
- funktionale Programmiersprachen (LISP, ML, Haskell)

Die Erkenntnisse sind sprachunabhängig.

- A good programmer can write LISP in any language.
- Learn Haskell and become a better Java programmer.

## Gliederung der Vorlesung

- Terme, Termersetzungssysteme, algebraische Datentypen, Pattern Matching, Persistenz
- Funktionen (polymorph, höherer Ordnung), Lambda-Kalkül, Rekursionsmuster
- Typklassen zur Steuerung der Polymorphie (Anwendung: automatische Testdatenerzeugung)
- Bedarfsauswertung, unendl. Datenstrukturen
- Konstruktorklassen (Functor, Applicative, Monad)
- Collections (endliche Mengen, Abbildungen, Folgen) als Anwendung vorher gezeigter Konzepte

#### Anwendungen dieser Konzepte

- algebraische Datentypen, Pattern Matching, Termersetzungssysteme Scale: case class, Java: Entwurfsmuster Kompositum, immutable objects (record), das Datenmodell von Git
- Funktionen (höherer Ordnung), Lambda-Kalkül, Rekursionsmuster Lambda-Ausdrücke in C#, Entwurfsmuster Besucher Codequalitat, code smells, Refaktorisierung ¨
- Typklassen zur Steuerung der Polymorphie: Interfaces
- Bedarfsauswertung, unendl. Datenstrukturen Iteratoren, Ströme, LINQ
- Functor, Applicative, Monad: map, flatMap

## Literatur (allgemein)

- wissenschaftliche Quellen zur aktuellen Forschung und Anwendung der funktionalen Programmierung
	- Journal of Functional Programming (CUP) [https://www.cambridge.](https://www.cambridge.org/core/journals/journal-of-functional-programming) [org/core/journals/journal-of-functional-programming](https://www.cambridge.org/core/journals/journal-of-functional-programming)
	- Intl. Conference Functional Programming (ACM SIGPLAN) [https://www.](https://www.icfpconference.org/) [icfpconference.org/](https://www.icfpconference.org/)
	- Intl. Workshop Trends in Functional Programming in Education [https://](https://wiki.tfpie.science.ru.nl/) [wiki.tfpie.science.ru.nl/](https://wiki.tfpie.science.ru.nl/)
- <http://haskell.org/> (Sprachstandard, Werkzeuge, Bibliotheken, Tutorials),

## Literatur (speziell diese VL)

- Skript aktuelles Semester [https://www.imn.htwk-leipzig.de/˜waldma](https://www.imn.htwk-leipzig.de/~waldmann/lehre.html)nn/ [lehre.html](https://www.imn.htwk-leipzig.de/~waldmann/lehre.html)
- How I Teach Functional Programming (WFLP 2017) [https://www.imn.htwk-](https://www.imn.htwk-leipzig.de/~waldmann/talk/17/wflp/)leipzig. [de/˜waldmann/talk/17/wflp/](https://www.imn.htwk-leipzig.de/~waldmann/talk/17/wflp/)
- Kriterium für Haskell-Tutorials und -Lehrbücher:

– wo werden data (benutzerdefinerte algebraische Datentypen) und case (pattern matching) erklärt?

Je später, desto schlechter!

## Alternative Quellen

- – Q: Aber in Wikipedia/Stackoverflow steht, daß . . .
	- A: Na und.
- Es mag eine in Einzelfällen nützliche Übung sein, sich mit dem Halbwissen von Nichtfachleuten auseinanderzusetzen. (Aber <https://xkcd.com/386/>)
- In VL und Übung verwenden und diskutieren wir die durch Dozenten/Skript/Modulbeschreibung vorgegebenen Quellen (Lehrbucher, referierte Original-Artikel, Stan- ¨ dards zu Sprachen und Bibliotheken)
- ... gilt entsprechend für Ihre Bachelor- und Master-Arbeit.
- Wikipedia: benutzen—ja (um Primärquellen zu finden), zitieren—nein (ist keine wissenschaftliche Quelle).

## Organisation der LV

- jede Woche eine Vorlesung, eine Übung
- Hausaufgaben
	- gruppenweise: markierte Aufgaben aus dem Skript: anmelden (Wiki), diskutieren (Issue-Tracker), vorrechnen (in der jeweils nächsten Übung)
	- individuell (jeweils 2 Wochen Bearbeitungszeit) [https://autotool.imn.](https://autotool.imn.htwk-leipzig.de/new/) [htwk-leipzig.de/new/](https://autotool.imn.htwk-leipzig.de/new/)
- Prüfungszulassung: regelmäßiges und erfolgreiches Bearbeiten der Übungsaufgaben.
	- Vorrechnen: 3 mal,
	- Autotool: 50 Prozent der Pflicht-Aufgaben,
- Prüfung: Klausur 120 min, keine Hilfsmittel

## Ubungen ¨

- Informationen zur VL: https://www.imn.htwk-leipzig.de/~waldmann/ [lehre.html](https://www.imn.htwk-leipzig.de/~waldmann/lehre.html)
- digitale Selbstverteidigung: Browser und Suchmaschine datenschutzgerecht auswählen und einstellen.

Das Geschäftsmodell der Überwachungswirtschaft ist es, Ihren Bildschirmplatz, und damit Ihre Aufmerksamkeit und Ihre Lebenszeit an Anzeigenkunden zu verkaufen. Um dabei höhere Erlöse zu erzielen, wird Ihr Verhalten vermessen, gespeichert, vorhergesagt und beeinflußt. Die dazu angelegten Personenprofile erlauben eine umfassende privatwirtschaftliche und staatliche Überwachung. Diese soll verschleiert, verharmlost und legalisiert werden.

Siehe auch

- OS Überwachungskapitalismus [https://www.imn.htwk-leipzig.de](https://www.imn.htwk-leipzig.de/~waldmann/talk/19/ubkap/)/ [˜waldmann/talk/19/ubkap/](https://www.imn.htwk-leipzig.de/~waldmann/talk/19/ubkap/),
- VL Informatik (Nebenfach) [https://www.imn.htwk-leipzig.de/˜w](https://www.imn.htwk-leipzig.de/~waldmann/edu/ws21/inf/folien/#(11))aldmann/ [edu/ws21/inf/folien/#\(11\)](https://www.imn.htwk-leipzig.de/~waldmann/edu/ws21/inf/folien/#(11))
- Benutzung Rechnerpool (ssh, tmux, ghci) [https://www.imn.htwk-leipzig](https://www.imn.htwk-leipzig.de/~waldmann/etc/pool/). [de/˜waldmann/etc/pool/](https://www.imn.htwk-leipzig.de/~waldmann/etc/pool/)
- Beispiel Funktionale Programmierung

```
$ /usr/local/waldmann/opt/ghc/latest/bin/ghci
```

```
ghci> length $ takeWhile (== '0') $ reverse $ show $ foldr (*) 1 [1
```
– Typ und Wert von Teilausdrucken feststellen, z.B. ¨

ghci> :set +t ghci> foldr (\*) 1 [1..100 :: Integer]

- Beachte polymorphe numerische Literale. (Auflösung der Polymorphie durch Typ-Annotation.) Warum ist 100 Fakultät als Int gleich 0?
- Welches ist der Typ der Funktion takeWhile? Beispiel:

```
odd 3 == True ; odd 4 == False
takeWhile odd [3, 1, 4, 1, 5, 9] == > [3, 1]
```
- ersetze in der Lösung takeWhile durch andere Funktionen des gleichen Typs (suche diese mit Hoogle), erklare Semantik ¨
- typische Eigenschaften dieses Beispiels (nachmachen!)

statische Typisierung, Schachtelung von Funktionsaufrufen, Funktion höherer Ordnung, Benutzung von Funktionen aus Standardbibliothek (anstatt selbstgeschriebener).

– schlechte Eigenschaften (vermeiden!)

```
Benutzung von Zahlen und Listen (anstatt anwendungsspezifischer Datenty-
pen) vgl. http://www.imn.htwk-leipzig.de/˜waldmann/etc/untutorial/
list-or-not-list/
```
- Haskell-Entwicklungswerkzeuge
	- Compiler, REPL: ghci (Fehlermeldungen, Holes)
	- API-Suchmaschine <http://www.haskell.org/hoogle/>
	- Editor: Emacs <https://xkcd.com/378/>,

IDE? gibt es, brauchen wir (in dieser VL) nicht [https://hackage.haskel](https://hackage.haskell.org/package/haskell-language-server)l. [org/package/haskell-language-server](https://hackage.haskell.org/package/haskell-language-server)

• Softwaretechnik im autotool: http://www.imn.htwk-leipzig.de/~waldmann/ [etc/untutorial/se/](http://www.imn.htwk-leipzig.de/~waldmann/etc/untutorial/se/)

#### Aufgaben (allgemeines)

- benutzen Sie gitlab.imn zur Koordinierung: (einmalig) Einteilung in Dreiergruppen, (wöchentlich) Bearbeitung der Aufgaben. Benutzen Sie Wiki und Issues mit sinnvollen Titeln/Labeln. Schließen Sie erledigte Issues.
- Jede der markierten Aufgabe kann in jeder Übung aufgerufen werden (Bsp: Aufg.  $3$  in den INB-Übungen und in der MIB-Übung) Es kann dann eine vorher gemeinsam (von mehreren Gruppen) vorbereitete Lösung präsentiert werden—die aber von jedem einzelnen Präsentator auch verstanden sein sollte.
- Auch die nicht markierten Aufgaben können in den Übungen diskutiert werden wenn dafür Zeit ist.

#### Aufgaben

SS 24: Aufgabe 1

- 1. Digitale Selbstverteidigung
	- (a) Welche Daten gibt Ihr Browser preis? Starten Sie in einer Konsole den Befehl ncat --listen --source-port 9999 (Konsole soll sichtbar bleiben) Rufen Sie im Browser die Adresse http://localhost:9999 auf, beobachten Sie die Ausgabe in der Konsole. Wie (personen)spezifisch ist diese Information?
	- (b) Wie können weitere Informationen extrahiert werden? Verwenden Sie [https:](https://www.eff.org/press/releases/test-your-online-privacy-protection-effs-panopticlick) //www.eff.org/press/releases/test-your-online-privacy-protection-(Electronic Frontier Foundation, 2015–)
	- (c) Stellen Sie Firefox datenschutzgerecht ein. (Das beginnt mit der Default-Startseite!) Zeigen Sie die Benutzung von temporary containers, von Profilen (z.B. ein Profil für Browsing im Screen-Share). Führen Sie Browser-Plugins uMatrix, uBlockOrigin vor.
- 2. zu: E. W. Dijkstra: *Answers to Questions from Students of Software Engineering* (Austin, 2000) (EWD 1035)
	- "putting the cart before the horse"
		- übersetzen Sie wörtlich ins Deutsche,
		- geben Sie eine entsprechende idiomatische Redewendung in Ihrer Muttersprache an,
		- wofür stehen *cart* und *horse* hier konkret?
- 3. sind die empfohlenen exakten Techniken der Programmierung für große Systeme anwendbar?

Erklären Sie "lengths of  $\dots$  grow not much more than linear with the lengths of  $\dots$ ".

• Welche Längen werden hier verglichen?

Modellieren Sie das System als Graph, die Knoten sind die Komponenten, die Kanten sind deren Beziehungen (direkte Abhängigkeiten).

- Welches asymptotische Wachstum ist bei undisziplinierter Entwicklung des Systems zu befürchten?
- Welche Graph-Eigenschaft impliziert den linearen Zusammenhang?
- Wie gestaltet man den System-Entwurf, so daß diese Eigenschaft tatsächlich gilt? Welchen Nutzen hat das für Entwicklung und Wartung?
- 4. Über ein Monoid  $(M, \circ, 1)$  mit Elementen  $a, b \in M$  (sowie eventuell weiteren) ist bekannt:  $a^2 = b^2 = (ab)^2 = 1$ .

Dabei ist ab eine Abkürzung für  $a \circ b$  und  $a^2$  für aa, usw.

- Geben Sie ein Modell mit  $1 \neq a \neq b \neq 1$  an.
- Überprüfen Sie  $ab = ba$  in Ihrem Modell.
- Leiten Sie  $ab = ba$  aus den Monoid-Axiomen und gegebenen Gleichungen ab.

Das ist eine Übung zur Wiederholung der Konzepte *abstrakter* und *konkreter* Datentyp sowie *Spezifikation*.

- 5. im Rechnerpool live vorführen:
	- ein Terminal öffnen
	- ghci starten (in der aktuellen Version), Fakultät von 100 ausrechnen
	- Datei F.hs mit Texteditor anlegen und öffnen, Quelltext  $f = \ldots$  (Ausdruck mit Wert 100!) schreiben, diese Datei in ghci laden, f auswerten

Dabei wg. Projektion an die Wand:

Schrift 1. groß genug und 2. schwarz auf weiß.

Vorher Bildschirm(hintergrund) aufraumen, so daß bei Projektion keine personenbe- ¨ zogenen Daten sichtbar werden. Beispiel: export PS1="\$ " ändert den Shell-Prompt (versteckt den Benutzernamen).

Wer eigenen Rechner im Pool benutzt:

- Aufgaben wie oben *und*
- ssh-Login auf einen Rechner des Pools (damit wird die Ausrede *GHC (usw.) geht auf meinem Rechner nicht* hinfallig) ¨
- ssh-Login oder remote-Desktop-Zugriff *von* einem Rechner des Pools auf Ihren Rechner (damit das projiziert werden kann, *ohne* den Beamer umzustöpseln)

(falls das alles zu umstandlich ist, dann eben doch einen Pool-Rechner benutzen) ¨

- 6. welcher Typ ist zu erwarten für die Funktion,
	- (wurde bereits in der Übung behandlelt) die das Spiegelbild einer Zeichenkette berechnet?
	- die die Liste aller (durch Leerzeichen getrennten) Wörter einer Zeichenkette berechnet?

 $f''$  foo bar" =  $[''$  foo", "bar" ]

Suchen Sie nach Funktionen dieses Typs mit [https://www.haskell.org/](https://www.haskell.org/hoogle/) [hoogle/](https://www.haskell.org/hoogle/), erklären Sie einige der Resultate, welches davon ist das passende, rufen Sie diese Funktion auf (in ghci).

## 3 Daten

## Wiederholung: Terme

- (Prädikatenlogik) Signatur Σ ist Menge von Funktionssymbolen mit Stelligkeiten ein Term t in Signatur  $\Sigma$  ist
	- Funktionssymbol  $f$  ∈ ∑ der Stelligkeit k mit Argumenten  $(t_1, \ldots, t_k)$ , die selbst Terme sind.

Term( $\Sigma$ ) = Menge der Terme über Signatur  $\Sigma$ 

- (Graphentheorie) ein Term ist ein gerichteter, geordneter, markierter Baum
- (Datenstrukturen)
	- $-$  Funktionssymbol  $=$  Konstruktor, Term  $=$  Baum

## Beispiele: Signatur, Terme

- Signatur:  $\Sigma = \{Z/0, S/1, f/2\}$
- Elemente von Term $(\Sigma)$ :
	- $Z($ ),  $S(S(Z())), f(S(S(Z())) , Z())$
- Abkürzung: das leere Argument-Tupel (die Klammern) nach nullstelligen Symbolen weglassen,  $f(S(S(Z)), Z)$
- Signatur:  $\Gamma = \{E/0, A/1, B/1\}$
- Elemente von Term $(\Gamma)$ : ...
- Bezeichnung: für Signatur  $\Sigma$  und  $k \in$ :

 $\Sigma_k$  bezeichnet Menge der Symbole aus  $\Sigma$  mit Stelligkeit k

 $\Sigma_0 = \{Z\}, \Sigma_1 = \{S\}, \Sigma_2 = \{f\},\$  $\Gamma_0 = \{E\}, \Gamma_1 = \ldots, \Gamma_2 = \ldots$ 

## Abmessungen von Termen

• die Größe: ist Funktion  $|\cdot|: \mathrm{Term}(\Sigma) \to \text{mit}$ 

- für 
$$
f \in \Sigma_k
$$
 gilt  $|f(t_1, ..., t_k)| = 1 + |t_1| + ... + |t_k|$ 

die Größe eines Terms ist der Nachfolger der Summe der Größen seiner Kinder

- Bsp:  $|S(S(Z()))| = 1 + |S(Z())| = 1 + 1 + |Z| = 1 + 1 + 1$  $|f(S(S(Z())) , Z( )| = ...$
- die Höhe: ist Funktion height : Term( $\Sigma$ )  $\rightarrow$ : für  $t = f(t_1, \ldots, t_k)$  gilt
	- wenn  $k = 0$ , dann height $(t) = 0$
	- wenn  $k > 0$ , dann height $(t) = 1 + \max(\text{height}(t_1), \dots, \text{height}(t_k))$

#### Induktion über Termaufbau (Beispiel)

- Satz:  $\forall t \in \text{Term}(\{a/0, b/2\}) : |t| \equiv 1 \pmod{2}$  (die Größe ist ungerade)
- Beweis durch Induktion über den Termaufbau:
	- IA (Induktions-Anfang):  $t = a()$ Beweis für IA:  $|t| = |f()| = 1 \equiv 1 \pmod{2}$
	- IS (I-Schritt):  $t = b(t_1, t_2)$ zu zeigen ist: IB (I-Behauptung):  $|t| \equiv 1 \pmod{2}$ dabei benutzen: IV (I-Voraussetzung)  $|t_1| \equiv |t_2| \equiv 1 \pmod{2}$ Beweis für IS:  $|t| = |b(t_1, t_2)| = 1 + |t_1| + |t_2| \equiv 1 + 1 + 1 \equiv 1 \pmod{2}$
- Bezeichnung: das heißt IV, und nicht I-Annahme, damit es nicht mit I-Anfang verwechselt wird

#### Algebraische Datentypen (benannte Notation)

• Beispiel: Deklaration des Typs

```
data Foo = Con {bar :: Int, baz :: String}
    deriving Show
```
- Bezeichnungen:
	- Foo ist Typname
	- Con ist Konstruktor
	- bar, baz sind Komponenten-Namen des Konstruktors
	- Int, String sind Komponenten-Typen
- Beispiel: Konstruktion eines Datums dieses Typs

```
Con { bar = 3, baz = "hal" } :: Foo
```
der Ausdruck (vor dem ::) hat den Typ Foo

## Algebraische Datentypen (positionelle Not.)

• Beispiel: Deklaration des Typs

data Foo = Con Int String

- Bezeichnungen:
	- Foo ist Typname
	- Con ist zweistelliger Konstruktor
		- . . . mit anonymen Komponenten
	- Int, String sind Komponenten-Typen
- Beispiel: Konstruktion eines Datums dieses Typs

Con 3 "hal" :: Foo

• auch ein Konstruktor mit benannten Komponenten kann positionell aufgerufen werden

#### Datentyp mit mehreren Konstruktoren

• Beispiel (selbst definiert)

```
data T = A \{ foo :: Bool }
       | B { bar :: Ordering, baz :: Bool }
    deriving Show
```
• Bespiele (in Standardbibliothek (Prelude) vordefiniert)

data Bool = False | True data Ordering = LT | EQ | GT

• Konstruktion solcher Daten:

```
False :: Bool
A { foo = False } :: T ; A False :: T
B EQ True :: T
```
## Mehrsortige Signaturen

- (bisher) einsortige Signatur ist Abbildung von Funktionssymbol nach Stelligkeit
- (neu) mehrsortige Signatur
	- Menge von Sortensymbolen  $S = \{S_1, \ldots\}$
	- msS ist Abb. von Funktionssymbol nach Typ
	- $Type$  ist Element aus  $S^* \times S$

Folge der Argument-Sorten, Resultat-Sorte

Bsp.:  $S = \{Z, B\}, \Sigma = \{0 \mapsto ([], Z), p \mapsto ([Z, Z], Z), e \mapsto ([Z, Z], B), a \mapsto$  $([B, B], B).$ 

• Term $(\Sigma, B)$  (Terme dieser Signatur mit Sorte B): ...

#### Rekursive Datentypen

• Konstruktoren mit benannten Komponenten

```
data Tree = Leaf \{ \}| Branch { left :: Tree , right :: Tree }
```
• mit anonymen Komponenten

```
data Tree = Leaf | Branch Tree Tree
```
• Objekte dieses Typs erzeugen, Bsp:

Leaf :: Tree; Branch (Branch Leaf Leaf) Leaf :: Tree

- Bezeichnung data Tree =  $\dots$  | Node  $\dots$  ist falsch (irrefuhrend), denn sowohl äußere Knoten (Leaf) als auch innere Knoten (Branch) *sind* Knoten (Node)
- Ü: die data-Dekl. für  $S = \{Z, B\}, \Sigma = \{0 \mapsto (0, Z), p \mapsto (0, Z, Z), e \mapsto$  $([Z, Z], B), a \mapsto ([B, B], B).$

#### Daten mit Baum-Struktur

- mathematisches Modell: Term über Signatur
- programmiersprachliche Bezeichnung: *algebraischer Datentyp* (die Konstruktoren bilden eine Algebra)
- praktische Anwendungen:
	- Formel-Bäume (in Aussagen- und Prädikatenlogik)
	- $-$  Suchbäume (in VL Algorithmen und Datenstrukturen, in  $\exists x \in \mathbb{R}$ . TreeSet <E>)
	- DOM (Document Object Model) <https://www.w3.org/DOM/DOMTR>
	- JSON (Javascript Object Notation) z.B. für AJAX [https://www.ecma-int](https://www.ecma-international.org/publications/standards/Ecma-404.htm)ernational. [org/publications/standards/Ecma-404.htm](https://www.ecma-international.org/publications/standards/Ecma-404.htm)

## Ubung Terme ¨

- Geben Sie die Signatur des Terms  $\sqrt{a \cdot a + b \cdot b}$  an.
- Bestimmen Sie | √  $a\cdot a+b\cdot b|$ , height( √  $a \cdot a + b \cdot b$ ).
- Geben Sie ein Element  $t \in \text{Term}(\lbrace f/1, g/3, c/0 \rbrace)$  an mit  $|t| = 5$  und height $(t) \le$ 2.
- die Menge  $Term({f/1, g/3, c/0})$  wird realisiert durch den Datentyp data  $T = F T$  | G  $T T T$ deklarieren Sie den Typ in ghci, erzeugen Sie o.g. Term t (durch Konstruktoraufrufe)
- Holes (Löcher) in Ausdrücken als Hilfsmittel bei der Programmierung durch schrittweises Verfeinern

```
ghci data T = A Bool | B T deriving Show
ghci> A<interactive>:2:3: error:
    • Found hole: _ :: Bool
    • In the first argument of 'A', namely '_'
      In the expression: A _
      In an equation for 'it': it = A _{-}• Relevant bindings include ...
      Valid hole fits include ...
        False :: Bool
        True :: Bool
        ...
```
#### Hausaufgaben

SS 24: Aufgaben 2, 3, 4.

1. autotool-Aufgabe 15-2

Allgemeine Hinweise zur Bearbeitung von Haskell-Luckentext-Aufgaben in auto- ¨ tool:

- Schreiben Sie den angezeigten Quelltext (vollständig! ohne zusätzliche Leerzeichen am Zeilenanfang!) in eine Datei mit Endung .hs, starten Sie ghci mit diesem Dateinamen als Argument
- ändern Sie den Quelltext: ersetzen Sie undefined durch einen geeigneten Ausdruck, hier z.B.

solution = S.fromList [ False, G ]

im Editor speichern, in ghci neu laden  $(:r)$ 

• reparieren Sie Typfehler, werten Sie geeignete Terme aus, hier z.B. S. size solution

- werten Sie test aus, wenn test den Wert True ergibt, dann tragen Sie die Lösung in autotool ein.
- 2. Geben Sie einen Typ  $T$  (eine data-Deklaration) an, der alle Terme der einsortigen Signatur  $\Sigma = \{E/0, F/2, G/3\}$  enthält.

Konstruieren Sie Elemente dieses Typs.

Geben Sie  $t \in \text{Term}(\Sigma)$  an mit

- height( $t$ ) = 2 und  $|t|$  möglichst klein
- height( $t$ ) = 2 und | $t$ | möglichst groß

Allgemeine Hinweise zu Arbeit und Präsentation im Pool:

- beachten Sie [https://www.imn.htwk-leipzig.de/˜waldmann/et](https://www.imn.htwk-leipzig.de/~waldmann/etc/pool/)c/ [pool/](https://www.imn.htwk-leipzig.de/~waldmann/etc/pool/) (PATH und ggf. LD\_LIBRARY\_PATH)
- Freigabe (für Dozenten-Rechner) mit krfb, Einmalpaßwort
- Schrift schwarz auf weiß! Vernünftige Schriftgröße (Control-Plus)!! Gleichzeitig sichtbar (d. h.: keine Verdeckungen, Umschaltungen): Aufgabenstellung, Programmtext, Ausgabe/Fehlermeldungen. Wenn der Desktop-Hintergrund sichtbar ist—wurde Platz verschenkt!!!

3. Geben Sie einen Typ (eine data-Deklaration) mit genau 71 Elementen an. Sie können weitere Data-Deklarationen benutzen. Minimieren Sie die Gesamt-Anzahl der Konstruktoren.

Bsp: data Bool = False | True ; data  $T = X$  Bool Bool dieses T hat 4 Elemente, 3 Konstruktoren (False,True,X)

4. Beweisen Sie  $\forall \Sigma : \forall t \in \text{Term}(\Sigma) : \text{height}(t) \leq |t| - 1.$ 

durch Induktion über den Term-Aufbau.

- Induktions-Anfang:  $t = f()$  (nullstelliges Symbol f)
- Induktions-Schritt:  $t = f(t_1, \ldots, t_k)$  (k-stelliges Symbol f, für  $k > 0$ ) dabei Induktions-Voraussetzung: die Behauptung gilt für  $t_1, \ldots, t_k$ . Induktions-Behauptung: ... für  $t$ .

Für welche Terme t gilt Gleichheit? Wo sieht man das im Beweis?

- 5. wieviele Elemente des Datentyps data  $T = L \mid B T T$  haben ...
	- die Größe 9
	- die Größe  $\leq 9$
	- die Höhe  $0, 1, 2, 3, \ldots, k, \ldots$

Sie müssen diese Elemente nicht alle einzeln angeben.

Bestimmen sie ihre Anzahl durch dynamische Programmierung (von Hand).

### Aufgaben autotool

1. Ersetzen Sie undefined, so daß der Ausdruck test den Wert True hat.

```
module Blueprint where
import qualified Data.Set as S
-- aus Prelude importiert:
-- data Bool = False | True
data C = R \mid G \mid B deriving (Eq, Ord, Show)
data T = X C Bool | Y Bool | Z derivation (Eq. Ord. Show)solution :: S.Set T
solution = S.fromList undefined
test :: Bool
test = S.size solution == 9
```
Ansatz einer Lösung:

solution = S.fromList [ X R False, Y True ]

2. einen Term in einer mehrsortigen Signatur angeben (Programmiersprache: Java)

```
Gesucht ist ein Ausdruck vom Typ int
in der Signatur
   Foo e;
   String g;
    static char a ( Bar x, String y, String z );
    static Bar b ( Foo x );
    static int c ( int x, String y );
    static int d ( char x, Foo y, String z );
    static Foo f ( int x );
    static String h ( Foo x, String y, char z );
```
Lösungsansatz

d (a (b (e),  $\dots$ ),  $\dots$ )

## 4 Programme

Plan

- wir haben: für Baum-artige Daten:
	- mathematisches Modell: Terme uber einer Signatur ¨
	- Realisierung als: algebraischer Datentyp (data)
- wir wollen: für Programme, die diese Daten verarbeiten:
	- mathematisches Modell: Termersetzung
	- Realisierung als: Pattern matching (case)

#### Bezeichnungen für Teilterme

- *Position*: Folge von natürlichen Zahlen (bezeichnet einen Pfad von der Wurzel zu einem Knoten) Beispiel: für  $t = S(f(S(S(Z))))$ ,  $Z())$ ist [0, 1] eine Position in  $t$ .
- $Pos(t) = die Menge der Positionen eines Terms t$ Definition: wenn  $t = f(t_0, \ldots, t_{k-1})$ , d.h., k Kinder dann  $Pos(t) = \{[] \} \cup \{ [i] \cdot p \mid 0 \le i < k \land p \in Pos(t_i) \}.$

dabei bezeichnen:

- [] die leere Folge,
- [i] die Folge der Länge 1 mit Element  $i$ ,
- · den Verkettungsoperator für Folgen

## Operationen mit (Teil)Termen

- $t[p] =$  der Teilterm von t an Position p Beispiel:  $S(f(S(S(Z))))$ ,  $Z())$ [0, 1] = ... Definition (durch Induktion über die Länge von  $p$ ): ...
- $t[p := s]$ : wie t, aber mit Term s an Position p Beispiel:  $S(f(S(Z())) , Z()))[[0, 1] := S(Z)] = ...$ Definition (durch Induktion über die Länge von  $p$ ): ...

#### Operationen mit Variablen in Termen

- Term $(\Sigma, V)$  = Menge der Terme über Signatur  $\Sigma$  mit Variablen aus V Beispiel:  $\Sigma = \{Z/0, S/1, f/2\}, V = \{y\}, f(Z(), y) \in \text{Term}(\Sigma, V).$
- Substitution  $\sigma$ : partielle Abbildung  $V \to \text{Term}(\Sigma)$ Beispiel:  $\sigma_1 = \{(y, S(Z()))\}\$
- eine Substitution auf einen Term anwenden:  $t\sigma$ : Intuition: wie t, aber statt v immer  $\sigma(v)$ Beispiel:  $f(Z(), y)\sigma_1 = f(Z(), S(Z()))$ Definition durch Induktion über  $t$

#### Termersetzungssysteme

- Daten  $=$  Terme (ohne Variablen)
- Programm  $R =$  Menge von Regeln

Bsp:  $R = \{(f(Z(), y), y), (f(S(x), y), S(f(x, y)))\}$ 

- Regel = Paar  $(l, r)$  von Termen mit Variablen
- Relation  $\rightarrow_R$  ist Menge aller Paare  $(t, t')$  mit
	- es existiert  $(l, r) \in R$
	- es existiert Position  $p$  in  $t$
	- es existiert Substitution σ : (Var(l) ∪ Var(r)) → Term(Σ)
	- $\text{- so } \text{da} \text{b} t[p] = l \sigma \text{ und } t' = t[p := r \sigma].$

#### Termersetzungssysteme als Programme

- $\rightarrow$ <sub>R</sub> beschreibt *einen* Schritt der Rechnung von R,
- transitive und reflexive Hülle  $\rightarrow_R^*$  beschreibt *Folge* von Schritten.
- *Resultat* einer Rechnung ist Term in R-Normalform (:= ohne  $\rightarrow_R$ -Nachfolger)

dieses Berechnungsmodell ist im allgemeinen

- *nichtdeterministisch*  $R_1 = \{C(x, y) \rightarrow x, C(x, y) \rightarrow y\}$ (ein Term kann mehrere  $\rightarrow_R$ -Nachfolger haben, ein Term kann mehrere Normalformen erreichen)
- *nicht terminierend*  $R_2 = \{p(x, y) \rightarrow p(y, x)\}\$ (es gibt eine unendliche Folge von  $\rightarrow_R$ -Schritten, es kann Terme ohne Normalform geben)

#### Konstruktor-Systeme

Für TRS R über Signatur  $\Sigma$ : Symbol  $s \in \Sigma$  heißt

- *definiert*, wenn  $\exists (l, r) \in R : l[] = s(...)$  (das Symbol in der Wurzel ist s)
- sonst *Konstruktor*.

Das TRS R heißt *Konstruktor-TRS*, falls:

• definierte Symbole kommen links *nur* in den Wurzeln vor

Ubung: diese Eigenschaft formal spezifizieren ¨

Beispiele:  $R_1 = \{a(b(x)) \to b(a(x))\}$  über  $\Sigma_1 = \{a/1, b/1\}$ ,  $R_2 = \{f(f(x, y), z) \to f(x, f(y, z)) \text{ über } \Sigma_2 = \{f/2\}$ : definierte Symbole? Konstruktoren? Konstruktor-System?

Funktionale Programme sind ähnlich zu Konstruktor-TRS.

#### Funktionale Programme (Bsp. und Vergleich)

- Termersetzungssystem:
	- Signatur:  $\{(S, 1), (Z, 0), (f, 2)\}$ , Variablenmenge  $\{x', y\}$
	- Ersetzungssystem  $\{f(Z, y) \rightarrow y, f(S(x'), y) \rightarrow S(f(x', y))\}.$
	- ist Konstruktor-System, definierte Symbole:  $\{f\}$ , Konstruktoren:  $\{S, Z\}$ ,
	- Startterm  $f(S(S(Z)), S(Z))$ .
- funktionales Programm:

data  $N = Z$  | S N -- Signatur für Daten  $f : : N \rightarrow N \rightarrow N \rightarrow$  Signatur für Funktion f Z  $y = y$ ; f (S x')  $y = S$  (f x' y) -- Gleichungen f (S (S Z)) (S Z) -- Benutzung der definierten Fkt.

#### Alternative Notation f. Gleichungssystem

- für die Definition einer Funktion f mit diesem Typ data  $N = Z \mid S \mid N ; f : : N \rightarrow N \rightarrow N$
- (eben gesehen) *mehrere* Gleichungen

f Z  $y = y$ f (S  $x'$ )  $y = S$  (f  $x'$   $y$ )

• äquivalente Notation: *eine* Gleichung, in der rechten Seite: Verzweigung (erkennbar an case) mit zwei Zweigen (erkennbar an ->)

f  $x$   $y$  = case  $x$  of  $\{Z \rightarrow V ; S X' \rightarrow S (f X' V)\}$ 

# $\text{Pafter}_N$  Matching  $N$ ; data Bool = False | True

positive :: N -> Bool positive  $x = \text{case } x \text{ of } \{ Z \rightarrow \text{False } ; S x' \rightarrow \text{True } \}$ 

- Syntax: case <Diskriminante> of { <Muster> -> <Ausdruck> ; ... }
- <Muster> enthält Konstruktoren und Variablen, entspricht linker Seite einer Term-Ersetzungs-Regel, <Ausdruck> entspricht rechter Seite
- statische Semantik (eines case-Ausdrucks mit Typ T)
	- jedes <Muster> hat gleichen Typ wie <Diskrim.>,
	- jeder <Ausdruck> hat den Typ T
- dynamische Semantik:
	- Def.: t *paßt* zum Muster l: es existiert  $\sigma$  mit  $l\sigma = t$
	- für das erste Muster, das zum Wert der Diskriminante paßt, wird  $r\sigma$  ausgewertet

## Eigenschaften von Case-Ausdrücken

ein case-Ausdruck heißt

• *disjunkt*, wenn die Muster nicht überlappen

(es gibt keinen Term, der zu mehr als 1 Muster paßt)

• *vollständig*, wenn die Muster den gesamten Datentyp abdecken (es gibt keinen Term, der zu keinem Muster paßt)

Bespiele (für data  $T = A \mid B T \mid F T T$ )

• nicht disjunkt:

case t of { F (B x)  $y \rightarrow ...$  ; F x (B y)  $\rightarrow ...$  }

• nicht vollständig case t of { F x y -> .. ; A -> .. }

#### **data** und **case**

typisches Vorgehen beim Verarbeiten algebraischer Daten vom Typ T:

• Für jeden Konstruktor des Datentyps

data  $T = C1$  ... | C2 ... • schreibe einen Zweig in der Fallunterscheidung

```
f x = case x of
    \{ C1 ... \rightarrow ...; C2 ... \rightarrow ... }
```
• Argumente der Konstruktoren sind Variablen ⇒ Case-Ausdruck ist disjunkt und vollständig.

## Pattern Matching in versch. Sprachen

- Scala: case classes [https://docs.scala-lang.org/tutorials/tour/](https://docs.scala-lang.org/tutorials/tour/case-classes.html) [case-classes.html](https://docs.scala-lang.org/tutorials/tour/case-classes.html)
- Java (ab JDK 21)

```
jshell --enable-preview # Version 21-ea
interface I {}
record A (int x) implements I {}
I o = new A(4)switch (o) {
  case A(var y) : System.out.println(y);
 default : }
```
• Nicht verwechseln mit *regular expression matching* zur String-Verarbeitung. Es geht um algebraische (d.h. baum-artige) Daten!

## Rechnen mit Wahrheitswerten

• der Datentyp

```
import qualified Prelude
data Bool = False | True
  deriving Prelude.Show
```
• die Negation

not :: Bool -> Bool not  $x = \text{case } x \text{ of } \{ \text{ False } \rightarrow \_ \}$  True  $\rightarrow \_ \}$ 

• die Konjunktion (als Operator geschrieben)

```
(\&\&\!) :: Bool -> Bool -> Bool
x && y = case x of { False \rightarrow _ ; True \rightarrow _ }
```
## Syntax für Unterprogramm-Aufrufe

- die Syntax eines Namens bestimmt, ob er als Funktion oder Operator verwendet wird:
	- Name aus Buchstaben (Bsp.: not, plus) steht als Funktion vor den Argumenten
	- Name aus Sonderzeichen (Bsp.:  $\&\&$ ) steht als Operator zw. erstem und zweitem Argument
- zwischen Funktion und Operator umschalten:
	- in runden Klammern: Operator als Funktion (&&)::Bool->Bool->Bool, (&&) False True – in Backticks: Funktion als Operator
		- 3 'plus' 4

## Syntax für Fallunterscheidungen

• not  $x = \text{case } x \text{ of } \{ \text{ False } \rightarrow \_ \}$  True  $\rightarrow \_ \}$ Alternative Notation (links), Übersetzung (rechts)

```
not x = case x ofFalse \rightarrow _
  True \rightarrow _
                                         not x = case x of
                                            {False \rightarrow \_};True \rightarrow \_}
```
- Abseitsregel (offside rule): wenn das nächste (nicht leere) Zeichen nach of kein { ist, werden eingefügt:
	- $-$  { nach  $\circ$  f
	- ; nach Zeilenschaltung bei gleicher Einruckung ¨
	- $-$  } nach Zeilenschaltung bei höherer Einrückung

#### Ubung Term-Ersetzung ¨

Für die Signatur  $\Sigma = \{f/1, g/3, c/0\}$ :

- geben Sie ein  $t \in \text{Term}(\Sigma)$  an mit  $t[1] = c$ .
- Beweisen Sie  $\forall \Sigma : \forall t \in \text{Term}(\Sigma) : |t| = |\text{Pos}(t)|$ .

Für die Signatur  $\Sigma = \{Z/0, S/1, f/2\}$ :

- für welche Substitution  $\sigma$  gilt  $f(x, Z)\sigma = f(S(Z), Z)$ ?
- für dieses  $\sigma$ : bestimmen Sie  $f(x, S(x))\sigma$ .

Dabei wurde angewendet:

Abkürzung für Anwendung von 0-stelligen Symbolen: anstatt  $Z()$  schreibe  $Z.$  (Vorsicht: dann kann man Variablen nicht mehr von 0-stelligen Symbolen unterscheiden. Man muß dann immer die Signatur explizit angeben oder auf andere Weise vereinbaren, wie man Variablen erkennt, z.B. "Buchstaben am Ende das Alphabetes  $(\ldots, x, y, \ldots)$  sind Va-<br>riables", des ist sher riskent) riablen", das ist aber riskant)

## Ubung Pattern Matching, Programme ¨

• Für die Deklarationen

-- data Bool = False | True (aus Prelude) data  $T = F T | G T T T | C$ 

entscheide/bestimme für jeden der folgenden Ausdrücke:

- syntaktisch korrekt?
- statisch korrekt?
- Resultat (dynamische Semantik)
- disjunkt? vollstandig? ¨

```
1. case False of { True \rightarrow C }
2. case False of { C -> True }
3. case False of { False \rightarrow F F }
4. case G (F C) C (F C) of { G x y z -> F z }
5. case F C of \{ F (F x) \rightarrow False \}6. case F C of { F x \rightarrow False ; True \rightarrow False }
7. case True of { False \rightarrow C ; True \rightarrow F C }
8. case True of { False \rightarrow C ; False \rightarrow F C }
9. case C of { G x y z \rightarrow False; F x \rightarrow False; C \rightarrow True }
```
• Listen von Wahrheitswerten:

```
data List = Nil | Cons Bool List deriving Prelude.Show
and :: List -> Bool
and l = \text{case } l \text{ of } ...
```
entsprechend or :: List -> Bool

• (Wdhlg.) welche Signatur beschreibt binäre Bäume

(jeder Knoten hat 2 oder 0 Kinder, die Bäume sind; es gibt keine Schlüssel)

- geben Sie die dazu äquivalente data-Deklaration an: data  $T = \ldots$
- implementieren Sie dafür die Funktionen

```
size :: T -> Prelude. Int
depth :: T -> Prelude.Int
```
benutze Prelude.+ (das ist Operator), Prelude.min, Prelude.max

• für Peano-Zahlen data  $N = Z \mid S N$ implementieren Sie *plus, mal, min, max*

#### Hausaufgaben

SS 24: Aufgaben 1, 4, 5

- 1. Arithmetik auf Peano-Zahlen
	- Für  $R = \{f(S(x), y) \rightarrow f(x, S(y)), f(Z, y) \rightarrow y\}$ bestimme alle R-Normalformen von  $f(S(Z), S(Z))$ .
	- für  $R_d = R \cup \{d(x) \rightarrow f(x, x)\}\$ bestimme alle  $R_d$ -Normalformen von  $d(d(S(Z)))$ .
	- Bestimme die Signatur  $\Sigma_d$  von  $R_d$ . Bestimme die Menge der Terme aus Term( $\Sigma_d$ ), die  $R_d$ -Normalformen sind.
	- Welche Rechenoperationen simulieren die Regeln für  $f$ , für  $d$ ?
	- welche Terme haben große Normalformen?
	- Zusatz: Geben Sie eine Funktion  $c : \rightarrow$  an, für die gilt:  $\forall n \in V$ ,  $t' \in \text{Term}(\Sigma_d)$ :  $|t| \leq n \wedge t \to_{R_d}^* t' \Rightarrow |t'| \leq c(n).$

2. Simulation von Wort-Ersetzung durch Term-Ersetzung.

Abkürzung für mehrfache Anwendung eines einstelligen Symbols:  $A(A(A(A(x))))$  $A^4(x)$ 

- für  ${A(B(x)) \rightarrow B(A(x))}$ über Signatur  $\{A/1, B/1, E/0\}$ : bestimme Normalform von  $A^k(B^k(E))$ für  $k = 1, 2, 3$ , allgemein.
- für  ${A(B(x)) \rightarrow B(B(A(x)))}$ über Signatur  $\{A/1, B/1, E/0\}$ : bestimme Normalform von  $A^k(B(E))$ für  $k = 1, 2, 3$ , allgemein.
- 3. für die Signatur  $\{A/2, D/0\}$ :
	- definiere Terme  $t_0 = D, t_{i+1} = A(t_i, D)$ . Zeichne  $t_3$ . Bestimme  $|t_i|$ , depth $(t_i)$ .
	- für  $S = \{A(A(D, x), y) \to A(x, A(x, y))\}$ bestimme S-Normalform(en), soweit existieren, der Terme  $t_0, t_1, \ldots, t_4$ . Geben Sie für  $t_2$  die ersten Ersetzungs-Schritte explizit an.
	- Normalform von  $t_i$  allgemein.
- 4. Für die Deklarationen

```
-- data Bool = False | True (aus Prelude)
data S = A Bool | B | C S S
```
entscheide/bestimme für jeden der folgenden Ausdrücke:

- syntaktisch korrekt?
- Resultat-Typ (statische Semantik)
- Resultat-Wert (dynamische Semantik)
- Menge der Muster ist: disjunkt? vollständig?

```
1. case False of { True -> B }
2. case False of { B -> True }
```

```
3. case C B B of { A x \rightarrow x }
4. case A True of { A x -> False }
5. case A True of { A x \rightarrow False ; True \rightarrow False }
6. case True of { False \rightarrow A ; True \rightarrow A False }
7. case True of { False \rightarrow B ; False \rightarrow A False }
8. case B of { C x y -> False; A x -> x; B -> True }
```
weitere Beispiele selbst herstellen und dann in der Übung die anderen Teilnehmer fragen.

- 5. fur selbst definierte Wahrheitswerte: deklarieren, implementieren und testen Sie: ¨
	- die zweistellige Antivalenz,
	- die Implikation,
	- die dreistellige Majoritätsfunktion.

```
import qualified Prelude
data Bool = False | True deriving Prelude.Show
not :: ...
xor :: ...
...
```
Definieren Sie die Majorität auf verschiedene Weisen

- mit *einer* Gleichung (evtl. mit case, evtl. geschachtelt)
- *ohne* case (evtl. mehrere Gleichungen)
- mit einer Gleichung ohne Fallunterscheidung, mittels anderer (selbst definierter) Funktionen
- 6. für binäre Bäume ohne Schlüssel

```
data Tree = Leaf | Branch Tree Tree
```
deklarieren, implementieren und testen Sie ein einstelliges Prädikat über solchen Bäumen, das genau dann wahr ist, wenn das Argument eine ungerade Anzahl von Blättern enthält.

Diese Anzahl *nicht* ausrechnen, sondern direkt den Wahrheitswert!

#### Aufgaben autotool

```
1. gesucht ist für das System
   TRS { variables = [x, y, z], rules =
       [f ( f ( x, y ), z ) \rightarrow f ( x, f ( y, z ) ), f ( x, f ( y, z ) ) \rightarrow f ( f ( x, y ), z )
       ] }
  eine Folge von Schritten
  von f ( a, f ( f ( b, f ( c, d ) ), e ) )
  nach f ( f ( a, f ( b, c ) ), f ( d, e ) )
  Lösungs-Ansatz:
  ( f ( a, f ( f ( b, f ( c, d ) ), e ) )
  , [ Step \{ rule_number = 1 , position = [ ]
       , substitution = listToFM
          [ (x, a), (z, e), (y, f (b, f (c, d))) ]\} )
```
## 5 Beweise

## **Motivation**

• Programmierer (Software-Ingenieur) muß beweisen, daß Programm (Softwareprodukt) die Spezifikation erfüllt

vgl. (Maschinen)Bau-Ingenieur: Brücke, Flugzeug

- vgl. Dijkstra (EWD 1305) zum Verhältnis von *Programmieren* (Wagen) und *Beweisen* (Pferd)
- für funktionale Programmierung: direkte Entsprechung zw. Konstruktion/Ausführung von Programm und Beweis:
	- Auswertungs-Schritte: Gleichungskette
	- Verzweigung (case): Fallunterscheidung
	- strukturelle Rekursion: vollstandige Induktion ¨

#### Formale Beweise

- verschiedene Formen des Beweises:
	- Beweis durch *hand waving*, durch Autoritat¨
	- $-$  formaler Beweis (handschriftlich,  $\mathbb{E}(\mathbb{E}[X])$
	- formaler Beweis *mit maschineller Prufung ¨*
- statische Programm-Eigenschaften:
	- als Typ-Aussagen formuliert (Bsp:  $f \times ::$  Bool)
	- und durch Compiler bewiesen
- für Eigenschaften, die sich (in Haskell) nicht als Typ formulieren lassen (Bsp:  $f \times = \text{True}$ ), Benutzung anderer Notation und Werkzeuge. wir verwenden CYP (Noschinski et al.)
- ausdrucksstärkere Programmiersprachen ist z.B. Agda

## CYP: Gleichungsketten

```
• data Bool = False | True
 not :: Bool -> Bool
 not False = True
 not True = False
 Lemma nnf: not (not False) .=. False
 Proof by rewriting not (not False)
   (by def not) .=. not True
   (by def not) .=. False
 QED
```
• vgl. Definition/Autotool-Aufgabe Term-Ersetzung

### CYP: Fallunterscheidung

• Lemma nnx: forall x::Bool : not (not x) .=. x Proof by case analysis on x :: Bool Case False

```
Assume XF : x .=. False
    Then Proof by rewriting not (not x)
      (by XF) .=. not (not False)
      ...
    QED
  ...
QED
```
- vollständige Menge der Muster in der Fallunterscheidung
- Notation . . . für Lücken auch in Autotool-Aufgaben

## Peano-Zahlen

- Axiome von G. Peano:  $0 \in \forall x : x \in \Rightarrow (1+x) \in$
- realisiert als algebraischer Datentyp

data  $N = Z$  -- Null, Zero | S N -- Nachfolger, Successor

Zahl  $n \in$  dargestellt als  $S<sup>n</sup>(Z)$ , Bsp:  $2 = S(S(Z))$ 

• Ableitung der Implementierung der Addition

plus :: N -> N -> N plus x  $y = \text{case } x \text{ of } Z \rightarrow y$ ; S  $x' \rightarrow \ldots$ 

benutze Assoziativität  $x + y = (1 + x') + y = \dots$ 

## Spezifikation und Test

Bsp: Addition von Peano-Zahlen

- Spezifikation:
	- $-$  Typ: plus ::  $N \rightarrow N \rightarrow N$
	- Axiome (Bsp): plus ist kommutativ
- Test der Korrektheit durch

– Aufzählen einzelner Testfälle

plus(S  $(S \ Z)$ )(S  $Z$ ) == plus(S  $Z$ )(S  $(S \ Z)$ )

– Notieren von Eigenschaften (*properties*)

plus\_comm :: N -> N -> Bool plus\_comm  $x$   $y$  = plus  $x$   $y$  == plus  $y$   $x$ 

```
und automatische typgesteuerte Testdatenerzeugung
Test.LeanCheck.checkFor 10000 plus_comm
```
#### Spezifikation und Verifikation

Beweis für: Addition von Peano-Zahlen ist assoziativ

- zu zeigen ist plus a (plus b c) == plus (plus a b) c
- Beweismethode: Induktion (nach a)

und Umformen mit Gleichungen (äquiv. zu Implement.)

plus Z y = y plus  $(S \times')$   $y = S$  (plus  $x'$  y)

- Anfang: plus  $Z$  (plus b c) ==  $\ldots$
- Schritt: plus  $(S \t a')$  (plus b c) ==

```
== S (plus a' (plus b c)) == . .
```
#### Bezeichnungen in Beweisen durch Induktion

- Es ist  $\forall t \in \text{Term}(\Sigma) : P(t)$  zu zeigen P gilt für alle Terme der Signatur  $\Sigma$ .
- Beweis durch strukturelle Induktion
	- (IA) Induktions-Anfang: wir zeigen  $P(t)$  für alle Terme  $t = f($ ), d.h., Blätter
	- (IS) Induktions-Schritt wir zeigen  $P(t)$  für alle Terme  $t = f(t_1, \ldots, t_n)$  mit  $n \ge 1$ , d.h., innere Knoten

\* (IV) Induktions-Voraussetzung:  $P(t_1) \wedge \cdots \wedge P(t_n)$ , d.h., P gilt für alle Kinder von t \* (IB) Induktions-Behauptung:  $P(t)$ gezeigt wird die Implikation IV  $\Rightarrow$  IB.

#### CYP: Induktion

```
• Lemma plus_assoc : forall a :: N, b :: N, c :: N :
   plus a (plus b c) .=. plus (plus a b) c
 Proof by induction on a :: N
 Case Z
   Show : plus Z (plus b c) .=. plus (plus Z b) c
   Proof ... QED
 Case S a'
   Fix a' :: N
   Assume IV :
     plus a' (plus b c).=. plus (plus a' b) c
   Then Show :
     plus(S a')(plus b c) .=. plus (plus (S a') b) c
   Proof ... QED
 QED
```
• ausführliche Notation erforderlich — das ist Absicht

## Bsp. Programm-Konstruktion/Induktion

• gegeben: Peano-Zahlen und Binärzahlen:

```
data B = Zero | Even B | Odd B
value :: B -> N
value Zero = Z
value (Even x) = doubleN (value x)
value (Odd x) = S (doubleNow (value x))
```
• gesucht: Nachfolgerfunktion für Binärzahlen

```
succB :: B \rightarrow B -- Implementierung ist zu ergänzen
Lemma :
  forall b :: B : value (succB b) -5. S (value b)
```
• Renz, Schwarz, Waldmann: *Check your Students' Proofs—with Holes*, WFLP 2020, <https://arxiv.org/abs/2009.01326>

#### Induktion mit Generalisierung

• Bsp: im Induktionsschritt für Beweis von

forall  $x::N$ ,  $y::N$ : plus'  $x y$ . =. plus  $x y$ 

lautet die Ind.-Voraus. plus' x' y .=. plus x' y

• Beweis der Ind.-Behauptung benötigt Umformung von plus' x' (S y). Das erfordert

Proof by induction on x:: N generalizing y::N

- ohne generalizing:  $\forall y : (\forall x : P(x, y)),$ d.h., für jedes außen fixierte  $y$  eine Induktion nach  $x$ (I.V. muß mit genau diesem y benutzt werden)
- mit generalizing  $y: \forall x: (\forall y: P(x, y)),$ d.h., für jedes  $x$  wird die Behauptung für alle  $y$  gezeigt. (I.V. kann mit beliebiger Belegung von y benutzt werden)

## Induktion über Bäume (IA)

• gegeben sind:

```
data Tree = Leaf | Branch Tree Tree
leaves :: Tree -> N
leaves Leaf = S Z
leaves (Branch l r) = plus (leaves l) (leaves r)
```
• gesucht ist: g :: Tree -> Bool mit

```
Lemma : even (leaves t) .=. g t
Proof by induction on t :: Tree
Case Leaf
 Show : even (leaves Leaf) .=. q Leaf
 Proof by rewriting ... QED
...
QED
```
#### Induktion über Bäume (IS)

```
• Case Branch l r
   Fix 1 :: Tree, r :: Tree
   Assume
      IH1: g l .=. even (leaves l)
      IH2: q \rightharpoonup r .= even (leaves r)
   Then Show :
      q (Branch l r) .=. even (leaves (Branch l r))
   Proof by rewriting
    ...
   QED
```
• zwei Teile der Induktionsvoraussetzung (IH1, IH2)

## Multiplikation von Peano-Zahlen

• times :: N -> N -> N times  $x y = case x of$  $Z \rightarrow$   $\rightarrow$  ;  $S \times' \rightarrow$ 

vervollständigen durch Umformen der Spezifikation,

Bsp.  $(1+x') \cdot y = y + x' \cdot y$ 

• Eigenschaften formulieren, testen (leancheck),

beweisen (auf Papier, mit CYP)

- Multiplikation mit 0, mit 1,
- Distributivität (mit Plus), Assoziativität, Kommutativität
- ähnliche für Potenzierung

## Minimum

• vollständige Spezifikation:

forall  $x : : N$ ,  $y : : N : min$  (plus  $x y$ )  $y = y$ forall  $x : : N$ ,  $y : : N : min x$  (plus  $x y) = x$ 

*vollständig* bedeutet: es gibt nur eine Funktion, die die Spezifikation erfüllt

• Definition durch vollständige Fallunterscheidung

min Z Z =  $\angle$ ; min Z (S y) =  $\angle$ ; min (S x) Z =  $\angle$ min  $(S \times)$   $(S \times) = S$  (min  $x \times y$ )

- Ü: Beweis, daß diese Imp. die Spez. erfüllt
- Ü: desgleichen für Maximum

#### Subtraktion

- minus :: N -> N -> N modifizierte Subtraktion, Bsp:  $5 \ominus 3 = 2, 3 \ominus 5 = 0$
- Spezifikation: eigentlich  $a \ominus b = \max(a b, 0)$ , vollst. Spez. ohne Verwendung von Hilfsfunktionen:

 $- \forall a, b \in : (a + b) \ominus b = a$  $\rightarrow \forall a, b \in a \ominus (a + b) = 0$ 

- 
- Implementierung (Muster disjunkt? vollständig?)

minus Z b =  $\_$ ; minus a Z =  $\_$ minus (S a') (S b') =  $-$ 

#### Hausaufgaben

SS 24: Aufgaben 2, 4 von hier sowie Aufgabe 4 aus Abschnitt *Daten* (∀Σ : ∀t ∈  $\mathrm{Term}(\Sigma)$ : height $(t) \leq |t| - 1$ )

1. Für die Funktion

f :: N -> N  $f Z = Z$ ;  $f (S x) = S (S (f x))$ 

beweisen Sie (erst auf Papier, dann mit CYP)

f (plus  $x y$ ) = plus (f  $x$ ) (f  $y$ )

durch Induktion nach x.

Papier: Verwenden Sie die angegebenen Bezeichnungen für die Beweis-Schritte, geben Sie IA, IV, IB explizit an.

2. Die übliche Peano-Addition ist

plus  $Z y = y$ ; plus  $(S x) y = S$  (plus x y)

Eine andere Implementierung der Addition (vgl. früher angegebenes Termersetzungssystem) ist

plus' Z  $y = y$ ; plus' (S x)  $y = plus'$  x (S y)

Beweisen Sie mit Cyp

forall  $x : : N$ ,  $y : : N : plus' x y : =. plus x y$ 

Beweisen Sie dazu als Hilfssatz

forall  $x : : N$ ,  $y : : N : plus x (S y) -. plus (S x) y$ 

In dieser Induktion nach x müssen Sie das andere Argument  $y$  generalisieren, da es zwischen Induktionsvoraussetzung und Induktionsbehauptung unterschiedlich ist.

3. Implementieren Sie Peano-Multiplikation und -Potenz.

Formulieren, testen (leancheck) und beweisen (Papier, CYP) Sie einige Eigenschaften.

CYP: formulieren Sie ggf. Hilfssatze als Axiome, d.h., ohne Beweis—aber mit ¨ Tests.

- 4. Für zweistelliges min (siehe Folie) und max auf :
	- (a) Geben Sie eine äquivalente vollständige Spezifikation an, die keine Fallunterscheidung benutzt, sondern nur Addition.
	- (b) Implementieren Sie min und max nur durch Addition und Subtraktion (⊖).
	- (c) testen (optional: und beweisen) Sie, daß Ihre Implementierung die Spezifikation erfüllt
	- (d) Implementieren Sie nur mit min und max:
- den Median von drei Argumenten
- (optional) den Median von fünf Argumenten

Geben Sie Tests an (optional: Beweis)

- 5. für das TRS  $R = \{A(A(D, x), y) \rightarrow A(x, A(x, y))\}$  über der Signatur  $\Sigma = \{D/0, A/2\}$ , vgl. frühere Aufgabe,
	- (a) die Menge (Folge) aller R-Normalformen ist  $N_0 = D, N_1 = A(D, N_0), \ldots, N_{k+1} =$  $A(D, N_k), \ldots$ warum gibt es keine anderen R-Normalformen?
	- (b) Die R-Normalform von  $A(N_l, N_r)$  ist  $N_k$  mit  $k = 2^l + r$ .
		- i. Geben Sie Beispiele an (auf Papier oder maschinell)
		- ii. beweisen Sie durch vollständige Induktion nach  $l$ . (Auf Papier, aber mit korrekten Bezeichnungen.)
		- iii. welches sind die Terme (z.B.: der Größe 11) mit größter Normalform?

#### Aufgabe Autotool (Beispiel)

```
a :: T -> T
b :: T -> T
axiom E : forall x :: T : a(b(a(x))) .=. x
Lemma :
  forall x :: T : a(b(b(b(a(a(x)))))) ) .= b(b(a(x)))Proof by rewriting a(b(b(b(a(a(x)))))))(by E) := = =(by E) := = =...
           .-. b(b(a(x)))QED
```
Das ist ein Modell für schnittstellen-orientierte Programmierung. Der abstrakte Datentyp T besteht aus Signatur ( $\{a/1, b/1\}$ ) und Axiom E, es ist nichts bekannt über tatsächliche Implementierung.

## 6 Polymorphie

Definition, Motivation

• Beispiel: binare Bäume mit Schlüssel vom Typ  $\in$ 

```
data Tree e = Leaf
           | Branch (Tree e) e (Tree e)
Branch Leaf True Leaf :: Tree Bool
Branch Leaf (S Z) Leaf :: Tree N
```
• Definition:

ein polymorpher Datentyp ist ein *Typkonstruktor* (= eine Funktion, die Typen auf einen Typ abbildet)

• unterscheide: Tree ist der Typkonstruktor, Branch ist ein Datenkonstruktor

## Beispiele f. Typkonstruktoren (I)

- Kreuzprodukt: data Pair a b = Pair a b
- disjunkte Vereinigung:

```
data Either a b = \text{Left } a \mid \text{Right } bdata Maybe a = Nothing | Just a
```
- Haskell-Notation für Produkte: (Z, True):: (N, Bool)
	- das Komma  $\binom{1}{k}$  = Name des Typ-Konstruktors = Name des Daten-Konstruktors
	- ist gefährlich (wg. Verwechslung), aber nützlich und empfohlen, *falls* der Typ genau einen Konstruktor hat
	- Komma-Notation für Produkte mit  $0, 2, 3, \ldots$  Kompon.
	- $-0$  Komponenten = die Einermenge: data () = () (englische Bezeichnung: the *unit* type)

### Beispiele f. Typkonstruktoren (II)

• binäre Bäume (Schlüssel in der Verzweigungsknoten)

```
data Bin a = Leaf
            | Branch (Bin a) a (Bin a)
```
• einfach (vorwärts) verkettete Listen

data List a = Nil | Cons a (List a)

• Bäume mit Knoten beliebiger Stelligkeit, Schlüssel in jedem Knoten

data Tree  $a = Node a$  (List (Tree a))

## Anwendung von Maybe

- data Maybe a = Nothing | Just a
	- Nothing drückt das Fehlen eines Wertes aus, Just x sein Vorhandensein
- head :: List a -> Maybe a head Nil = Nothing; head (Cons x xs) = Just x
- andere Ausdrucksmöglichkeiten (in anderen Sprachen)
	- falscher Typ und Ausnahme (Exception)
		- head :: List a  $\rightarrow$  a; head Nil = error "huh"; ...
	- $-$  Maybe T als Zeiger-auf-T, oder auf nichts der *billion dollar mistake*, Algol W, Tony Hoare 1965,
	- Optional<T>, "may or may not contain a value" [https://docs.oracle.](https://docs.oracle.com/en/java/javase/21/docs/api/java.base/java/util/Optional.html) [com/en/java/javase/21/docs/api/java.base/java/util/Optiona](https://docs.oracle.com/en/java/javase/21/docs/api/java.base/java/util/Optional.html)l. [html](https://docs.oracle.com/en/java/javase/21/docs/api/java.base/java/util/Optional.html)

#### Polymorphe Funktionen

- Beispiele:
	- Spiegelbild einer Liste:

reverse :: forall e . List e -> List e

– Verkettung von Listen mit gleichem Elementtyp:

```
append :: forall e. List e \rightarrow List e-> List e
```
#### Knotenreihenfolge eines Binärbaumes:

preorder :: forall e . Bin e -> List e

- Def: der Typ einer polymorphen Funktion beginnt mit All-Quantoren für Typvariablen.
- Bsp: Datenkonstruktoren polymorpher Typen.

#### Bezeichnungen f. Polymorphie

```
data List e = Nil \mid Cons \in (List \ e)
```
- List ist ein *Typkonstruktor*
- List e ist ein *polymorpher* Typ (ein Typ-Ausdruck mit *Typ-Variablen*)
- List Bool ist ein *monomorpher* Typ (entsteht durch *Instantiierung*: Substitution der Typ-Variablen durch Typen)
- polymorphe Funktion: reverse: forall e . List e -> List e monomorphe Funktion: xor:: List Bool -> Bool polymorphe Konstante: Nil::forall e. List e

## Operationen auf Listen (I)

```
data List a = Nil | Cons a (List a)
  • append xs ys = case xs of
         Nil \rightarrow \_Cons x xs' \rightarrow
```
- $\cdot$  Ü: formuliere, teste und beweise: append ist assoziativ.
- reverse xs = case xs of  $Nil$   $\rightarrow$   $\_$ Cons  $x$   $xs'$  ->
- $\bullet$  U: beweise:

forall xs ys : reverse (append xs ys) == append (reverse ys) (reverse xs)

#### Von der Spezifikation zur Implementierung

• Bsp: homogene Listen data List a = Nil | Cons a (List a) Aufgabe: implementiere maximum :: List N -> N Spezifikation:

```
maximum (Cons x1 Nil) = x1
maximum (append xs ys) = max (maximum xs) (maximum ys)
```
• – substitutiere  $xs = Nil$ , erhalte

```
maximum (append Nil ys) = maximum ys
= max (maximum Nil) (maximum ys)
```

```
d.h. maximum Nil sollte das neutrale Element für max (auf natürlichen Zah-
len) sein, also 0 (geschrieben Z).
```

```
- substitutiere xs = Cons x1 Nil, erhalte
```

```
maximum (append (Cons x1 Nil) ys)
 = maximum (Cons x1 ys)
= max (maximum (Cons x1 Nil)) (maximum ys)
  = max x1 (maximum ys)
```
Damit kann der aus dem Typ abgeleitete Quelltext

```
maximum :: List N -> N
maximum xs = case xs of
  Nil \longrightarrowCons x xs' \rightarrow
```
ergänzt werden.

Vorsicht: für min, minimum funktioniert das nicht so, denn min hat für N kein neutrales Element.

## Operationen auf Listen (II)

• Die vorige Implementierung von reverse ist (für einfach verkettete Listen) nicht effizient (sondern quadratisch, vgl.

```
https://accidentallyquadratic.tumblr.com/ )
```
• Besser ist Verwendung einer Hilfsfunktion

reverse xs = rev\_app xs Nil

mit Spezifikation

rev\_app xs ys = append (reverse xs) ys

• noch besser ist es, *keine* Listen zu verwenden [https://arxiv.org/abs/1808](https://arxiv.org/abs/1808.08329). [08329](https://arxiv.org/abs/1808.08329) (WFLP 2018)

## Operationen auf Bäumen

```
data List e = Nil \mid Cons \in (List \ e)data Bin e = Leaf | Branch (Bin e) e (Bin e)
```
#### Knotenreihenfolgen

- preorder :: forall e . Bin e -> List e preorder  $t = \text{case } t \text{ of } ...$
- entsprechend inorder, postorder
- und Rekonstruktionsaufgaben

Adressierug von Knoten (False = links,  $True$  = rechts)

- get :: Bin e -> List Bool -> Maybe e
- positions :: Bin e -> List (List Bool)

#### Statische Typisierung und Polymorphie

- Def: dynamische Typisierung:
	- die Daten (zur Laufzeit des Programms, im Hauptspeicher) haben einen Typ
- Def: statische Typisierung:
	- Bezeichner, Ausdrücke (im Quelltext) haben einen Typ, dieser wird zur Übersetzungszeit (d.h., ohne Programmausführung) bestimmt, so daß:
- fur¨ *jede* Ausfuhrung des Programms gilt: ¨ der statische Typ eines Ausdrucks ist gleich dem dynamischen Typ seines Wertes
- der dynamische Typ muß deswegen zur Laufzeit nicht repräsentiert werden (das spart Platz und Zeit)

## Bsp. für Programm ohne statischen Typ

• Javascript

```
function f (x) {
 if (x > 0) {
    return function () { return 42; }
  } else { return "foobar"; } } }
```
Dann: Auswertung von f(1)() ergibt 42,

Auswertung von f(0)() ergibt Laufzeit-Typfehler.

 $\bullet$  im entsprechenden Haskell-Programm ist bereits die Definition von  $f$  statisch falsch

f  $x = case \t x > 0 \t of$ True  $\rightarrow \backslash$  ()  $\rightarrow$  42 False -> "foobar"

## Nutzen der stat. Typisierung und Polymorphie

- Nutzen der statischen Typisierung:
	- beim Programmieren: Entwurfsfehler werden zu Typfehlern, diese werden zur Entwurfszeit automatisch erkannt  $\Rightarrow$  früher erkannte Fehler lassen sich leichter beheben
	- beim Ausführen: keine Lauzeit-Typfehler  $\Rightarrow$  keine Typprüfung zur Laufzeit nötig, effiziente Ausführung
- Nutzen der Polymorphie:
	- Flexibilitat, nachnutzbarer Code, z.B. Anwender einer Collection-Bibliothek ¨ legt Element-Typ fest (Entwickler der Bibliothek kennt den Element-Typ nicht)
	- gleichzeitig bleibt statische Typsicherheit erhalten

#### Konstruktion von Objekten eines Typs

Aufgabe (Bsp): x :: Either (Maybe ()) (Pair Bool ()) Lösung  $(Bsp)$ :

• der Typ Either a b hat Konstruktoren Left a | Right b. Die Substitution für die Typvariablen ist  $a = Maybe$  (),  $b = Pair$  Bool (). Wähle Konstruktor Right b.

```
x = Right y mity :: Pair Bool ()
```
- der Typ Pair a b hat Konstruktor Pair a b. die Substitution für diese Typvariablen ist  $a = Boo1$ ,  $b = ().$  $y =$  Pair p q mit p :: Bool, q :: ()
- der Typ Bool hat Konstruktoren False | True, wähle  $p = False$ . der Typ () hat Konstruktor (), also  $q = ($ )

```
Insgesamt x = Right y = Right (Pair False ())
  Vorgehen (allgemein)
```
- bestimme den Typkonstruktor
- bestimme die Substitution für die Typvariablen
- wähle einen Datenkonstruktor
- bestimme Anzahl und Typ seiner Argumente
- wähle Werte für diese Argumente nach diesem Vorgehen.

## Bestimmung des Typs eines Bezeichners

Aufgabe (Bsp.) bestimme Typ von x (erstes Arg. von get):

```
at :: List N -> Tree a -> Maybe a
at p t = case t ofNode f ts -> case p of
    Nil -> Just f
    Cons x \cdot p' \rightarrow case get x ts of
      Nothing -> Nothing
      Just t' \rightarrow at p' t'
```
Lösung:

- bestimme das Muster, durch welches x deklariert wird. Lösung: Cons  $x$  p' ->
- bestimme den Typ diese Musters Lösung: ist gleich dem Typ der zugehörigen *Diskriminante* p
- bestimme das Muster, durch das p deklariert wird Lösung: at  $p t =$
- bestimme den Typ von p Lösung: durch Vergleich mit Typdeklaration von at (p ist das erste Argument) p :: List N, also Cons x p' :: List N, also x :: N.

Vorgehen zur Typbestimmung eines Namens:

- finde die Deklaration (Muster einer Fallunterscheidung oder einer Funktionsdefinition)
- bestimme den Typ des Musters (Fallunterscheidung: Typ der Diskriminante, Funktion: deklarierter Typ)

## Ubung Polymorphie ¨

- Geben Sie alle Elemente dieser Datentypen an:
	- Maybe () – Maybe (Bool, Maybe ()) – Either ((),Bool) (Maybe (Maybe Bool))
- Operationen auf Listen:
	- append, reverse, rev app
- Operationen auf Bäumen:
	- preorder, inorder
	- get, (positions)

#### Hausaufgaben

SS 24: für KW 19: 1, 2, 5; für KW 20 (Zusatz) 3, 6, 7.

1. fur die folgenden Datentypen: geben Sie einige Elemente an (ghci), geben Sie die ¨ Anzahl aller Elemente an.

```
(a) Maybe (Maybe Bool)
(b) Either (Bool, ()) (Maybe ())(c) Foo (Maybe (Foo Bool)) mit data Foo a = C a | D
```
stellen Sie (dann in der Übung) ähnliche Aufgaben

geben Sie ein möglichst kleines Programm an, das nur aus data-Deklarationen besteht, und das einen Typ mit 100 (Zusatz: 1000) Elementen definiert.

Diskussion: vergleiche fruhere Aufgabe. Ein solcher Typ ist ¨

Maybe (Maybe (Maybe .... (Maybe ()) .. ))

mit insgesamt nur drei Konstruktoren (Nothing, Just, ()).

Also sollte man zur gerechten Messung der Programmgroße die Anzahl der Kon- ¨ struktoren und die Größe der Typ-Ausdrücke addieren.

2. Implementieren Sie die Post-Order Durchquerung von Binärbäumen.

(Zusatz: Level-Order. Das ist schwieriger.)

Verwenden Sie nur die in der VL definierten Typen (data List a = ..., nicht Prelude.[])

und Programmbausteine (case \_ of)

Geben Sie einen Algorithmus zur Lösung der Rekonstruktions-Aufgabe (preorder, postorder) an.

3. Beweisen Sie (auf Papier, Zusatz: mit Cyp)

forall xs . reverse (reverse xs) == xs

Verwenden Sie ggf.

rev (app  $xs$   $ys$ ) = app (rev  $ys$ ) (rev  $xs$ )

oder andere Hilfssatze ohne Beweis (aber mit Beispielen und Tests) ¨

4. (zu voriger Woche, Typ ist nicht polymorph)

Definitionen ergänzen; Eigenschaften testen (Einzelfälle, Leancheck), beweisen (Papier oder Cyp)

```
data Tree = Leaf | Branch Tree Tree
size :: Tree -> N
leaves :: Tree -> N
branches :: Tree -> N
odd :: N -> Bool
Lemma :
  size t .=. plus (leaves t) (branches t)
Lemma : odd (size t)
```
Folien *Induktion* über Bäume benutzen.

- 5. zum Typ Optional<T> aus JDK (im Vergleich zu Maybe t aus Haskell)
	- mit jshell (23-ea) im Pool vorführen: mit of ein Objekt konstruieren, darauf isPresent anwenden
	- geben Sie den Typ von isPresent in Haskell an, Hinweis: :: Maybe  $t \rightarrow -$ , benutzen Sie <https://hoogle.haskell.org/> zur Suche nach Funktionen mit diesem Typ (geben Sie den Typ der Funktion ein, nicht den (vermuteten) Namen)

Rufen Sie solche Funktionen auf (ggf. das passende Modul importieren. Keine neuen Bibliotheken installieren, base genügt)

- geben Sie den Haskell-Typ von orElse (aus JDK) an. Implementieren Sie diese Funktion in Haskell.
- 6. für diese Deklarationen (die Konstruktor-Namen sind abgekürzt, P(air), L(eaf), B(ranch), damit man in Beispielen nicht so viel tippen muß)

```
data Pair a b = P a b
data Tree k = L k | B (Tree (Pair k k))
ergänzen Sie den Ausdruck B (B (L_1)) :: Tree Bool
```
Welche Form haben die Elemente von Tree k allgemein? Geben Sie weitere Beispiel an.

Bemerkung: Dieser Typkonstruktor Tree heißt *nicht regulär*, denn er ist rekursiv und bei Rekursion wird das Typ-Argument geändert. Zum Vergleich: data List t = Nil | Con ist regulär, denn das Argument von List bleibt  $t$ .

7. Darstellung von Zahlen als binäre Bäume:

```
import Numeric.Natural
data T = Z \mid F T Tvalue :: T -> Natural
value Z = 0value (F x y) = 2 \hat{ } value x + value y
-- Beispiel:
value (F (F (F Z Z) (F Z Z)) (F Z Z)) = 9
```
- geben Sie Terme mit Werten  $0, 1, 2, 3, 4, 14, 144$  an (falls möglich, jeweils mehrere)
- begründen Sie, daß jede natürliche Zahl durch  $\text{T}$  darstellbar ist
- ein Baum  $t : \mathcal{I}$  heißt *vernünftig*, wenn  $t = 2$  oder  $t = \mathcal{F} \times \mathcal{Y}$  und 2  $\hat{ }$  value  $x >$  value y und x und y beide vernunftig sind. begründen Sie, daß jede natürliche Zahl genau eine vernünftige Darstellung besitzt.
- Implementieren Sie für vernünftige Bäume: Vergleiche (eq ::  $T \rightarrow T \rightarrow$  Bool, qt ::  $T \rightarrow T \rightarrow$  Bool), Nachfolger (s ::  $T \rightarrow T$ ), Addition (p ::  $T \rightarrow T \rightarrow T$ ) Hinweis: mit gen :: Natural -> T (als Umkehrfunktion von value) geht das so:  $p \times y = qen$  (value  $x + value y$ ). Gesucht sind Lösungen ohne Umweg über Natural. Ansatz: Klar ist  $S = F Z Z$ . Wann ist  $S (F X Y) = F X (S Y)$  falsch? Wie kann man das 1. feststellen, 2. reparieren?

# 7 Lambda-Kalkul: Syntax und dynamische Semantik (Aus- ¨ wertung)

Funktionen als Daten

- bisher: Fkt. definiert d. Gleichg. dbl  $x = plus x x$
- jetzt: durch Lambda-Term dbl =  $\langle x \rangle$  -> plus x x  $\lambda$ -Terme: mit lokalen Namen (hier: x)
- Funktionsanwendung:  $(\lambda x.B)A \rightarrow B[x := A]$ freie Vorkommen von  $x$  in B werden durch  $A$  ersetzt
- Funktionen sind Daten (Bsp: Cons dbl Nil)
- $\lambda$ -Kalkül: Alonzo Church 1936, Henk Barendregt: *The Impact of the Lambda Calculus in Logic and Computer Science*, Bull. Symbolic Logic, 1997. [https://citeseer](https://citeseerx.ist.psu.edu/viewdoc/summary?doi=10.1.1.25.9348)x. [ist.psu.edu/viewdoc/summary?doi=10.1.1.25.9348](https://citeseerx.ist.psu.edu/viewdoc/summary?doi=10.1.1.25.9348)

## Der Lambda-Kalkül

- ist ein Berechnungsmodell, vgl.: Termersetzungssystem, Turingmaschine, Goto-Programme, While-Programme
- *Syntax*: die Menge der Lambda-Terme Λ:
	- jede Variable ist ein Term: v ∈ V ⇒ v ∈ Λ
	- Funktionsanwendung (Applikation):

 $F \in \Lambda, A \in \Lambda \Rightarrow \mathbb{Q}(F, A) \in \Lambda$ 

abstrakte Syntax: 2-stell. Operator @, konkrete Syntax: Leerzeichen (!)

– Funktionsdefinition (Abstraktion):

 $v \in V, B \in \Lambda \Rightarrow (\lambda v.B) \in \Lambda$ 

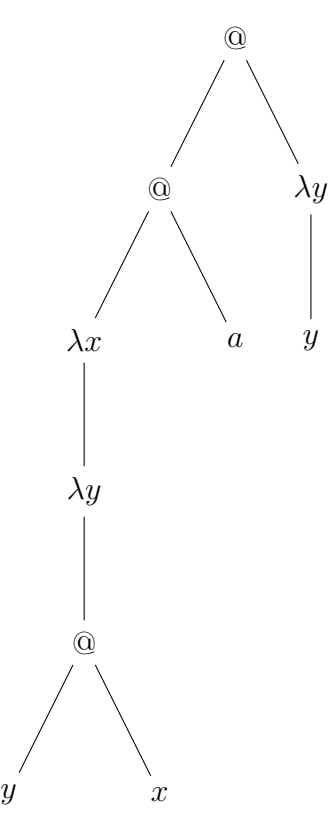

• *Semantik*: Relation  $\rightarrow$ <sub>β</sub> auf  $\Lambda$ (vgl.  $\rightarrow_R$  für Termersetzungssystem R)

## Freie und gebundene Variablen(vorkommen)

- Das Vorkommen von  $v \in V$  an Position p in Term t heißt *frei*, wenn "darüber kein  $\lambda v$ .... steht"
- Def. f $var(t)$  = Menge der in t frei vorkommenden Variablen (definiere durch strukturelle Induktion)
- Eine Variable x heißt in A gebunden, falls A einen Teilausdruck  $\lambda x.B$  enthält.
- Def. bvar $(t)$  = Menge der in t gebundenen Variablen
- Bsp: fvar $(x(\lambda x.\lambda y.x)) = \{x\}$ , bvar $(x(\lambda x.\lambda y.x)) = \{x, y\}$ ,

#### Semantik des Lambda-Kalküls: Reduktion  $\rightarrow_{\beta}$

Relation  $\rightarrow$ <sub>β</sub> auf Λ (ein Reduktionsschritt) Es gilt  $t \rightarrow_\beta t'$ , falls

- $\exists p \in \text{Pos}(t)$ , so daß
- $t[p] = (\lambda x.B)A$  mit bvar $(B) \cap$  fvar $(A) = \emptyset$
- $t' = t[p := B[x := A]]$

dabei bezeichnet  $B[x := A]$  ein Kopie von B, bei der jedes freie Vorkommen von x durch A ersetzt ist

Ein (Teil-)Ausdruck der Form (λx.B)A heißt *Redex*. (Dort kann weitergerechnet werden.)

Ein Term ohne Redex heißt *Normalform*. (Normalformen sind Resultate von Rechnungen.)

#### Umbenennung von lokalen Variablen

```
\cdot int x = 3;
 int f(int y) \{ return x + y; \}int g(int x) { return (x + f(8)); } // g(4) => 15
```
• Darf  $f(8)$  ersetzt werden durch  $f[y := 8]$  ? - Nein:

```
int x = 3;
int g(int x) { return (x + (x+8)); } // g(4) => 16
```
Das freie x in  $(x + y)$  wird fälschlich gebunden.

• Lösung: lokal umbenennen

int  $g(int z)$  { return  $(z + f(8))$ ; }

dann ist Ersetzung erlaubt

```
int x = 3;
int g(int z) { return (z + (x+8)); } // g(4) => 15
```
#### Falsches Binden lokaler Variablen

• dieser Ausdruck hat den Wert 15:

$$
(\x \rightarrow ( (\x + 3)(x - 2x + 58) (\y - 3x + y) ) 4)) 3
$$

- Redex  $(\lambda f.B)A$  mit  $B = \lambda x.x + f8$  und  $A = \lambda y.x + y$ :
- dort keine  $\rightarrow_{\beta}$ -Reduktion, bvar $(B) \cap$  fvar $(A) = \{x\} \neq \emptyset$ .
- falls wir die Nebenbedingung ignorieren, erhalten wir

$$
(x->( ( x->x+ (y->x+y) 8) 4)) 3
$$

mit Wert 16.

• dieses Beispiel zeigt, daß die Nebenbedingung semantische Fehler verhindert

## Semantik ...: gebundene Umbenennung  $\rightarrow_{\alpha}$

• falls wir einen Redex  $(\lambda x.B)A$  reduzieren möchten, für den bvar $(B) \cap \text{fvar}(A) = \emptyset$ nicht gilt,

dann vorher dort die lokale Variable x umbenennen (hinter dem  $\lambda$  und jedes freie Vorkommen von  $x$  in  $B$ )

- Relation  $\rightarrow_{\alpha}$  auf  $\Lambda$ , beschreibt *gebundene Umbenennung* einer lokalen Variablen.
- Beispiel  $\lambda x.fxz \rightarrow_{\alpha} \lambda y.fyz$ .

 $(f$  und  $z$  sind frei, können nicht umbenannt werden)

• Definition  $t \to_\alpha t'$ :

$$
- \exists p \in \text{Pos}(t), \text{ so } \text{dab } t[p] = (\lambda x.B)
$$

$$
- y \notin \text{bvar}(B) \cup \text{fvar}(B)
$$

$$
-t' = t[p := \lambda y.B[x := y]]
$$

#### Lambda-Terme: verkürzte Notation

• Applikation ist links-assoziativ, Klammern weglassen:

$$
(\dots((FA_1)A_2)\dots A_n)\sim FA_1A_2\dots A_n
$$

Beispiel:  $((xz)(yz)) \sim xz(yz)$ 

Wirkt auch hinter dem Punkt:  $(\lambda x.xx)$  bedeutet  $(\lambda x.(xx))$  — und nicht  $((\lambda x.xx)x)$ 

• geschachtelte Abstraktionen unter ein Lambda schreiben:

$$
(\lambda x_1.(\lambda x_2...(\lambda x_n.B)\dots)) \sim \lambda x_1 x_2... x_n.B
$$

Beispiel:  $\lambda x.\lambda y.\lambda z.B \sim \lambda xyz.B$ 

## Ein- und mehrstellige Funktionen

• eine einstellige Funktion zweiter Ordnung:

 $f = \langle x \rightarrow (\langle y \rightarrow \langle xx \rangle + y \rangle)$ 

Anwendung dieser Funktion:

 $(f 3) 4 = ...$ 

Kurzschreibweisen (Klammern weglassen):

 $f = \ x \ y \ \rightarrow \ x \ * \ x + \ y \ * \ y \ ; \ f \ 3 \ 4$ 

• Übung:

gegeben  $t = \begin{cases} f & x \rightarrow f \\ f & x \end{cases}$ 

bestimmet succ  $0$ , t t succ  $0$ , t t t succ  $0$ , t t t t succ  $0$ , ...

#### Lambda-Ausdrücke in C#

• Beispiel (Fkt. 1. Ordnung)

```
Func<int, int f = (int x) \Rightarrow x \star x;
f(7);
```
• Übung (Fkt. 2. Ordnung) — ergänze alle Typen:

???  $t = (??? q) \Rightarrow (??? x) \Rightarrow q (q (x));$ t (f)(3);

• Anwendungen bei Streams, später mehr

(new int[]{3,1,4,1,5,9}). Select(x => x  $*$  2); (new int  $[$   $[$   $[$   $3, 1, 4, 1, 5, 9$   $]$  . Where (x => x > 3);

• Übung: Diskutiere statische/dynamische Semantik von

(new int[]{3,1,4,1,5,9}).Select(x => x > 3); (new int  $[$   $[$   $[$   $3, 1, 4, 1, 5, 9$   $]$  . Where  $(x \Rightarrow x \times 2)$ ;

## Lambda-Ausdrücke in Java

- *funktionales* Interface (FI): hat genau eine Methode
- Lambda-Ausdruck ("burger arrow") erzeugt Objekt einer anonymen Klasse, die FI<br>innlamentiert implementiert.

```
interface I { int foo (int x); }
I f = (x) -> x+1;
System.out.println (f.foo(8));
```
• vordefinierte FIs:

```
import java.util.function.*;
Function<Integer, Integer> g = (x) \rightarrow x * 2;System.out.println (g.apply(8));
Predicate<Integer> p = (x) \rightarrow x > 3;if (p.test(4)) { System.out.println ("foo"); }
```
#### Lambda-Ausdrücke in Javascript

```
$ node
> let f = function (x) {return x+3;}undefined
> f(4)7
> ((x) => (y) => x+y) (3) (4)
7
> ((f) => (x) => f(f(x))) ((x) => x+1) (0)
2
```
## Ein AST für Lambda-Terme

•  $\Lambda$  (Menge der Terme = abstrakter Syntaxbäume, AST) realisiert als algebraischer Datentyp

```
data Term
  = Var String | App Term Term | Abs String Term
```
• Positionen, Navigation zu Teilterm, Teilterm-Ersetzung

data Dir =  $L | R | O$ ; type Pos = List Dir pos :: Term -> List Pos -- alle Positionen get :: Pos -> Term -> Maybe Term  $qet$  Nil  $t = Just$  t get (Cons L p) (App  $l$  r) = get  $_{-}$ put :: Pos -> Term -> Term -> Maybe Term put (Cons L p) t  $(\text{App 1 r}) =$ case put  $p \t1$  of Just  $l' \rightarrow$  Just (App  $l' \r1$ )

• Mengen von Variablen:

```
import qualified Data.Set as S
var :: L -> S.Set String -- alle Variablen
bvar :: L -> S.Set String -- alle gebundenen
fvar :: L -> S.Set String -- alle frei vorkommenden
```
API-Dokumentation: [https://hackage.haskell.org/package/contai](https://hackage.haskell.org/package/containers/docs/Data-Set.html)ners/ [docs/Data-Set.html](https://hackage.haskell.org/package/containers/docs/Data-Set.html)

Ansatz:

bvar :: L -> S.Set String bvar  $t = \text{case } t$  of Var v -> S.empty App  $1 r \rightarrow S.\text{union}$  \_ \_ Abs v b  $\rightarrow$  S.insert v  $\_$ 

#### Hausaufgaben

SS 24: 6, (3 oder 4 oder 5); Zusatz: 1 (diese), 7 (vorige Woche) (Nachfolger und Plus für Zahlen als Binärbäume)

- 1. bvar und fvar implementieren, Testfälle vorführen (aus Skript und weitere)
- 2. pos, get und put implementieren, Testfälle vorführen.
- 3. für  $t = \lambda f x.f(fx)$ : AST von  $t$ t $SZ$  zeichnen,

Normalform bestimmen: 1. auf Papier, 2. mit ghci (dabei Z und S als Konstruktoren der Peano-Zahlen)

3. mit JS (node), dabei  $Z = 0$  und  $S = (x \Rightarrow x + 1)$ .

- 4. für  $s = \lambda xyz.xz(yz)$  und  $k = \lambda ab.a$ : Auswertung von skk0 in Haskell, in Javascript (node), optional: in C# (csharp), Java (jshell), oder anderer Sprache
- 5. Für  $n \in$  bezeichnet (nur für diese Aufgabe, die eckigen Klammern bedeuten oft etwas anderes) [n] den Lambda-Ausdruck  $\lambda fx.f^n(x)$ , dabei ist  $f^{(n)}(x)$  die *n*-fach iterierte Anwendung von f auf x, also  $[0] = \lambda f x.x, [1] = \lambda f x.fx, [2] = \lambda f x.f(fx), [3] = \lambda f x.f(f(fx))$  usw. die Normalform von [2]sz ist s(sz), das entspricht der Peano-Repräsentation der Zahl 2.
	- für  $p = \lambda abfx.af(bfx)$ : bestimmen Sie die Normalform von  $p[2][1]sz$
	- bestimmen Sie die Normalform von  $\left[3\right]\left[2\right]sz$
- 6. zur Folie *Falsches Binden lokaler Variablen* (wurde in VL durch anderes Beispiel ersetzt):
- abstrakte Syntax des Ausdrucks zeichnen (unter der Annahme eines zusätzlichen zweistelligen Symbols für Addition),
- die Variablen-Bedingung für angegebenen Redex überprüfen,
- lokale Umbenennung durchführen,
- dann reduzieren bis Normalform (unter der Annahme einer zusätzlichen arithmetischen Regel für Addition)